Download Photoshop Cloud 2017

## **[Download Setup + Crack](http://emailgoal.com/degenerative/annuitant/daggers/lawyers/?polyarthritis=sigma&ZG93bmxvYWQgYXBrIHBob3Rvc2hvcCBmcmVlIGZvciBwYwZG9=ZG93bmxvYWR8TWg0TlhVMVozeDhNVFkxTmpZME1EZ3hOM3g4TWpVNU1IeDhLRTBwSUZkdmNtUndjbVZ6Y3lCYldFMU1VbEJESUZZeUlGQkVSbDA.sweatpants)**

**Download Apk Photoshop Free For Pc Crack + Free [Mac/Win]**

Shopping for a computer can be quite a daunting task. Your computer will be your most important investment. This guide will help you choose and buy a machine that fits your needs. If you have any questions feel free to ask here. General Information All computers come with at least two memory cards, a monitor and a mouse. If you plan on using

a computer as a primary source of entertainment, you might be able to get by with a computer that comes with Windows 7 and 8. However, Windows 10 is currently the best operating system out there. Windows 10 is a version of the Windows operating system made by Microsoft that focuses on efficiency and ease of use. It is designed to integrate directly into your device. For more information about Windows 10 please read this article. If you plan to use a computer as a gaming machine, you will want to consider what game you plan to play most often. There are several different video cards out on the market that will

improve your gaming experience, whether you're playing first person shooter games or arcade games. Price More expensive computers provide more power and will run programs faster. When choosing a computer, consider the specifications for your specific needs. Cheap computers that come in an assortment of sizes are less expensive but are often less powerful. Purchasing a computer with a single large capacity hard drive is ideal if you plan to create and store large amounts of media and data. If you plan on using the computer as a gaming device, a program that monitors and optimizes your games will come in handy. It will store the latest upgrades and patches for your programs, and it will also keep your hard drive organized. A program that can perform these two tasks is called a tooloptimizing software. To help you choose the best tooloptimizing software, we have compiled a list of 5

recommended options. Processor Processor: The main unit

of computing time on a computer. The speed of the processor determines how fast your computer can run and how many things you can do at once. Consider choosing a computer with a powerful processor if you plan to do a lot of multitasking. For example, taking notes while playing a game will take longer than taking notes while simply

browsing the internet. Monitor Monitor: A monitor is an electronic device that is used to display the images that

## your computer creates. It is a large version of a small television set. A monitor is the device that displays the images that your computer

**Download Apk Photoshop Free For Pc Crack + Full Version Free [Updated] 2022**

This tutorial walks you through the process of creating a simple Reddit profile picture with Photoshop Elements. We use Photoshop Elements 2019 and the Filters to edit the image. I'll show you what filters to use and which part of the Photoshop Elements to use for the following steps. In the gallery below, you can see the finished project. 1. Create a New Document Create a new document with the size  $1000 \times 1000$  px and the RGB color mode and the CMYK color mode. If you want to save your work every time, you can press Command  $+ S$  (Mac) or Ctrl  $+ S$ (Windows). 2. Add a White Background Open the Layers panel. Drag the "White Background" layer into the layers panel. Make sure that the "Lock the bottom and left anchors" is selected. This ensures that the white layer will always be placed on the canvas. In the layers panel, you can switch the mask mode on the layer to "Soft Light" (the default is "Hard Light"). 3. Create a New Layer (Layer 1) Create a new layer called "Layer 1" and move it below the white layer. Change the Mode of Layer 1 to "Soft Light".

You should already have soft edges on the black background. This means that there is a black area with a very bright edge. You don't want those areas to be black but you do want them to be very bright. Drag the "Gradient Overlay" effect into the layers panel. The "Gradient Overlay" effect adds a glow to the black edge. Drag it below the layer. Make sure that the Opacity of the "Gradient Overlay" is set to 100%. You can add the shine effect on the black layer (not the dark area) by dragging the "Specular Overlay" into the layers panel. Add the "Specular Overlay" below the "Gradient Overlay". Make sure that the "Opacity" is set to 100%. Add a Gaussian Blur of 1 px to the effect. 4. Fade the Top and the Bottom Select the "Layer 1" layer and right-click on it. Click on "Create Clipping Mask". On the Layers panel, select the "Layer 1" layer. Click on 05a79cecff

[The anticoagulant activity of the modified multimeric molecule ripcavain]. Ripcavain (Xigris) from ETPOS-LFB is a modified polymer of r-hirudin. It contains 2.5% of rhirudin and 98.5% of glycerylmonofatty acid (GMFA). It is applied as an anticoagulant in modern surgery of the abdominal cavity and thorax. It is suggested that ri-pca increases the anticoagulant effect of its carrier to GMFA. To evaluate the r-hirudin and GMFA anticoagulant action, several concentration-time curves were registered in the presence of different r-hirudin/GMFA molar ratios of the rhirudin/GMFA-ripca system. The anticoagulant effect of the r-hirudin/GMFA-ripca system was 15-30 times greater than that of GMFA alone at the same dose. The in vitro anticoagulant effect of the r-hirudin/GMFA-ripca system was 10 times greater than that of ETPOS-LFB. Under conditions of the in vivo experiment, the anticoagulant effect of the r-hirudin/GMFA-ripca system at the intravenous drip of 100 U/ml corresponded to ETPOS-LFB 10 U/kg. The anticoagulant effect of GMFA alone was approximately equal to hirudin (a-thrombin inhibitor) 10 U/kg.Project Summary: This proposal requests funds to support a Keystone Symposia conference entitled

"Nucleosomes, ChEMBL, and Cancer", organized by Jonathan P. White, Jozef Dudok, Irene J. Shaw, and David K. Baker. The conference will be held in Keystone, Colorado from February 7-12, 2015. Nucleosomes are the

fundamental building blocks of chromatin, and their architecture is thought to contribute to the regulation of gene expression. Although some nucleosomes are amenable to biochemical manipulation, many others are poorly accessible or inaccessible by currently available technologies. We have shown, however, that a number of genomic approaches are now available that allow us to probe nucleosome landscapes and nucleosome composition. These approaches make it possible to address many unsolved

**What's New In?**

The goal of this proposal is to produce a statistically rigorous and statistically up-to-date (normally assuming linear or log-normal concentration-response data) set of concentration-response models for human response to pesticides. This proposal is based on the following specific aims: 1. To establish and apply standards for concentrationresponse data in toxicology research. 2. To produce a statistically rigorous and statistically up-to-date (normally

## assuming linear or log-normal concentration-response data)

set of concentration-response models for human response to pesticides. 3. To examine the relationship between pesticide use and risk in the U.S. population using concentration-response analysis and risk estimation. There are 10 specific aims for this research plan. Aim 1 is to establish and apply standards for the study of concentrationresponse relationships in toxicology. The four specific aims of this aim are: to describe current practices in toxicology research using concentration-response relationships, to develop appropriate research design methodology and data analysis methodology, to develop appropriate quality control methodology, and to develop the necessary data analysis tools. Aim 2 is to produce a statistically rigorous and statistically up-to-date (normally assuming linear or log-normal concentration-response data) set of concentration-response models for human response to pesticides. The specific aims of this aim are to carry out a detailed literature search to identify any previous models that have been published to date, and to evaluate their statistical fit and robustness. This aim will also develop accurate and comprehensive computer software for developing and evaluating these models. Aim 3 is to examine the relationship between pesticide use and risk in the U.S. population using concentration-response analysis

and risk estimation. The specific aims of this aim are to examine the relationship between pesticide use and risks and benefits in the U.S. population using concentrationresponse analysis and risk estimation, and to analyze the relationship between pesticide use and estimated risks in the U.S. population. Aim 4 is to carry out a comprehensive literature review of the U.S. population and health risks and benefits due to pesticide use. This aim will review and evaluate existing methods of estimating risks and benefits to the U.S. population due to pesticide use, and will review and examine the role of pesticide use and risks and benefits in human health. Aim 5 is to make available the software used in this work and the original data, to facilitate the use of concentration-response models and to examine the relationship between pesticide use and risk. The specific aims of this aim are: to make available

**System Requirements For Download Apk Photoshop Free For Pc:**

Graphics: 1 GB VRAM CPU: 2.0 GHz The game is built using the Unity3D engine. You can get a free version of Unity3D at The game does not require the Unity3D Pro license for installation. Download: The game can be downloaded from the ESEO website and from GamePress at Feedback is welcomed.The increasing availability and affordability of

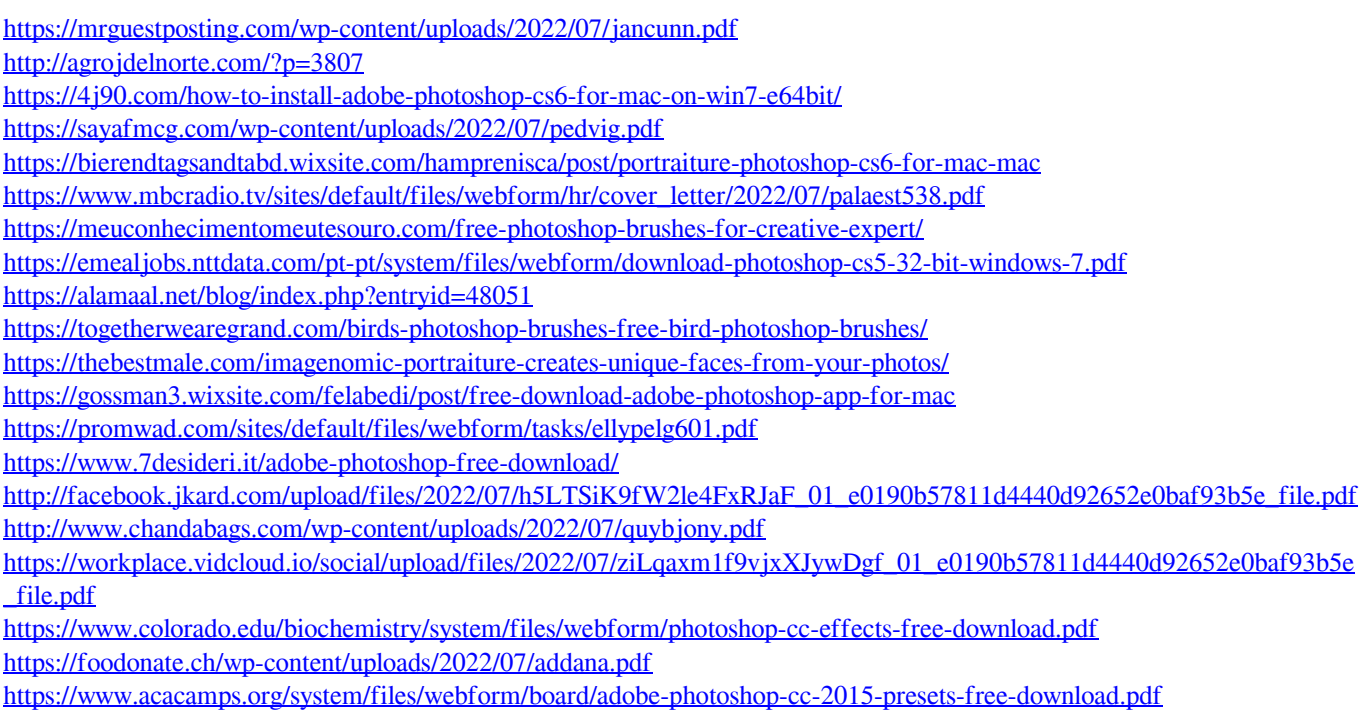